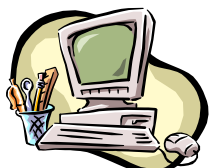

### **COMPUTER PALS FOR SENIORS TURRAMURRA INC.**

PO Box 66, Turramurra, NSW 2074. **Newsletter No. 65: September - October 2009** Computer Room Tel. No. 9983 0774 (11 am – 4 pm) Website: www.cpst.org.au Email: [tcpssec@hotkey.ne](mailto:tcpssec@hotkey.n)t.au *Turramurra Computer Pals is supported by Microsoft*

### **Words of Wisdom –** *Anon*

*The most unfair thing about life is the way it ends. I mean, life is tough – it takes up a lot of your time. What do you get at the end of it? A death – a bonus? I think the life cycle is all backwards. You should die first, get it out of the way. Then you go live in an old age home. You get kicked out for being too healthy, go collect your pension, then when you start work. You get a gold watch on your first day. You work for forty years until you're young enough to enjoy your retirement. You drink alcohol, you party, and you get ready for High School. You go to primary school, you become a kid, you play, you have no responsibilities. You become a little baby – you go back, you spend your last 9 months floating with luxuries like central heating, spa, room service on tap. Then you finish off (and you all know how!!!)*

The classes which are currently running are as follows:

**Introduction to Computing:** (six weeks course) Monday, Tuesday, Wednesday and Thursday **Working With Word:** Thursday and Friday (four weeks) **Mastering Word:** Monday and Thursday (six weeks) **Internet/Email:** Tuesday and Wednesday mornings, Friday afternoons (four weeks) **Introduction to Publisher:** Tuesday afternoons (five weeks) **Introduction to Excel:** Thursday mornings (six weeks) **Digital Photography:** Monday and Thursdays, mornings and afternoons

It is getting towards the end of the year, and at the time of writing there are spaces in most courses. Come along to the Club rooms and place your name on the course sheet for your elected course. Remember that each course is not conducted on every day of the week, so it is advisable to be flexible with your availability. The tutors give up their time voluntarily all year round, so be prepared to 'bend' a bit to fit in with our schedule.

**Digital Photography:** At present there is no waiting list for this course, so why not take advantage of the tutor being 'ready and waiting'. Please ring Stella Maude on 9449 3083.

**Transferring colour transparencies onto a cd:** Time slots have been made available to use the scanner that can do this – one hundred slides takes two hours. Please ring Phil Sim on 9449 3031 to arrange a time.

**COMPUTER HELP SESSIONS:** These are held on the second Thursday of each month, and the next ones will be on Thursdays 10 September and 8 October, 2.00 – 4.00 pm, when a number of tutors will be present. It is a good opportunity to take advantage of these afternoons where tutors give their time up so as to help students with any problems they have with any of the courses, or any other computer-related problems.

## **HANDY HINTS:**

- $\triangleright$  If you do not want to use your mouse but you want to right-click on something, all you have to do is press SHIFT+F10 and use your up and down arrows to highlight what you want to select, then press Enter after your selection has been highlighted. This is great for laptop users who don't like the touchpad and don't have a mouse.
- ➢ Want to enlarge the size of the print on a website you are trying to use? In Windows, press Ctrl and the plus or minus keys to change the size of the print.

 $\triangleright$  When selecting a file name for a document do not use: \*asterisk,  $\leq$ {}brackets, =equal sign, +plus sign, ""quotes, \ /slashes, comma, full stop, colon or semicolon. These cannot be used in file names as they confuse the Windows system. If they come up as 'invalid' just change the file name and all should be fine.

## **FOR THOSE WHO CANNOT ATTEND THE GENERAL MEETING IN OCTOBER:**

Some of the advantages of connecting to the Internet:

- $\triangleright$  The use of email is so handy when wanting to contact friends, family or others. It is fast and you can receive a reply so much quicker than relying on 'snail mail'. It is so easy to keep in contact with friends and family overseas.
- ➢ Whatever you see on television now always has a website to get onto to receive further information about the program, and the same goes with articles in magazines, newspapers etc. Why not use the internet and receive all the additional information?
- ➢ Flights and accommodation can be so easily arranged by using the internet. You can get ideas of what sort of holiday you would like to undertake.
- ➢ It may become necessary to do your supermarket shopping by internet if it is a problem to physically get to the shopping centre – all this can be done using the internet.
- ➢ The advantages are too numerous to list all of them here.

Enrol in one of our Internet/Email courses and become familiar with this way of communicating and retrieving any information you would like on all manner of subjects. The waiting list for these courses is on the board at the Club, and you will be contacted when a vacancy occurs.

# **General Meetings: Fourth Thursday of the month at 2 pm**

# **24 September: Victoria Crighton, Centrelink's Financial Information Service**

# **22 October: Question and Answer, and Margaret Ball informing members of the advantages the Internet/Email Course**

For further information, please contact any of the following:

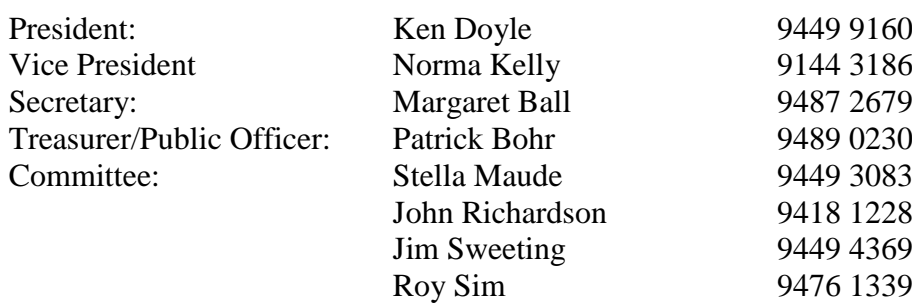

### **The Viking Law**

*See the potential of the world around you. Turn people into winners – start with yourself. Be brave, tackle the worst problems first. Praise people - God, develop and unleash your potential. Think positively, then you can achieve anything - take responsibility. Your world DOES rest on your shoulders. Look forward, never look back – you can only move forward. Focus on education and research – your brain is the only thing you came into the world with. Combat envy and laziness. Promote love and industriousness. START TODAY*

(C*opied from a T-Shirt in a shop window in Bergen – it was a good colour but expensive!)*